**П.С. Луговий** *(Національний авіаційний університет)* **В.М. Савчук** *(Національний авіаційний університет)*

## **Автоматизація управління квадрокоптером**

В наш час великою популярністю користуються квадрокоптери з наявністю камери, які, у свою чергу, використовуються журналістами, любителям відеозйомки і навіть спецслужбами.

Спеціальне обладнання дозволяє передавати відео в режимі он-лайн. HD камера дає можливість робити чудові фото та відео з висоти пташиного польоту.

Нами було прийнято рішення автоматизувати один з простих квадрокоптерів, в якості якого я взяв JJRC H9D 2.4G 4CH, що має чотири канальне управління, камеру. Завдання полягає в тому, щоб підключити стандартний пульт дистанційного керування до ПК через COM port (Рис 1), написати програмний додаток, який дозволить літати квадрокоптеру за заздалегідь запрограмованою програмою, а також здатне обробляти вхідне відео, захоплювати ціль і рухатися за цією метою .

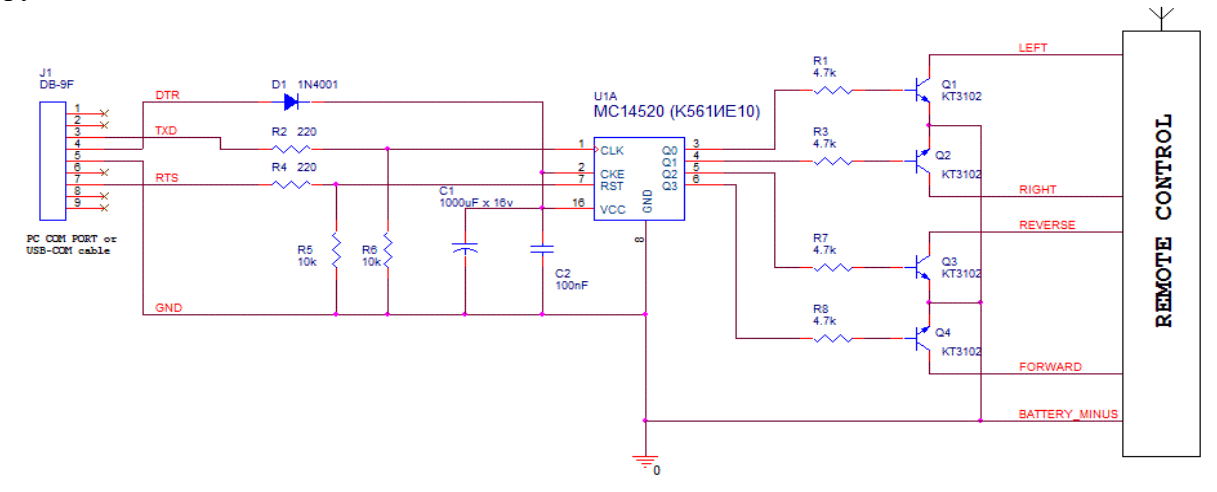

Мал. 1. схема підключення пульту дистанційнного управліния.

Схема дозволяє синтезувати 4 незалежні сигнали від COM порту комп'ютера, використовуючи при цьому мінімум компонентів.

Сама схема живиться від лінії DTR (тобто діод D1 відіграє роль захисту від зворотної полярності). Перед «синтезуванням» команди відбувається скидання лічильника шляхом подачі сигналу по лінії RTS. Потім імпульсами по лінії TXD лічильник накручується до потрібного стану.

Вихідні сигнали працюють за принципом загального колектора (open drain). Тобто. розбираємо пульт - об'єднуємо мінуси схеми керування та батареї пульта. Контакти органів управління, замикані кнопками пульта на " землю " , підключаємо до колекторів відповідних транзисторов.[2]

Раніше вже було модернізовано пульт дистанційного керування, що дозволяє з комп'ютера керувати моделлю автомобіля. (Мал 2)

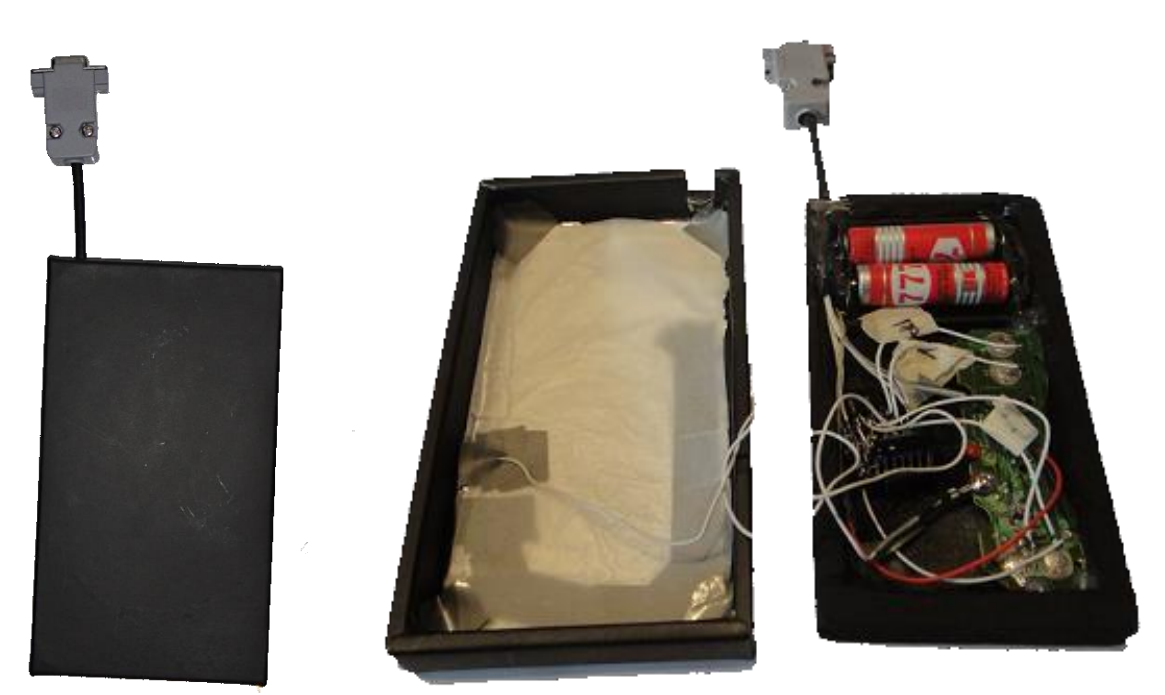

Мал. 2. пульт дистанційнного управліния.

Однак як система управління пультом, використовувалася вже одна з існуючих систем: SashRRC. Цей проект взаємодіяв з комп'ютером і за допомогою оператора (людини) виконував такі функції як: їздити назад, вперед і повертати праворуч, ліворуч.

Проект квадрокоптер - комп'ютер дозволить реалізувати більший функціонал, дає можливість розвивати напрямок та впроваджувати квадрокоптери у наше повсякденне життя.

Сьогодні практичні конструкції квадрокоптера набирає обертів у розвитку. Виробники квадрокоптерів сьогодні - це фірми та захоплені ентузіасти. Можна сказати, що ситуація повторює "золоте століття" комп'ютерів, коли перші пристрої випускалися буквально на колінах, у гаражі. Потім кустарні виробництва перетворювалися на великі фірми, всім відомі сьогодні Apple, IBM, HP та інші. Ви також можете виготовити свій квадрокоптер, або навіть почати проектувати та виробляти їх. [1]

## **Список літератури**

1. Методи, моделі та інформаційні технології оцінювання станів складних об'єктів : монографія / Є. І. Кучеренко, В. Є. Кучеренко, І. С. Глушенкова, І. С. Творошенко; Харк. нац. акад. міськ. госп-ва; Харк. нац. ун-т радіоелектроніки. – Х.: ХНАМГ: ХНУРЕ, 2012. – 276 с.

2. Дроны с нуля. Собери и настрой свой квадрокоптер. Терри Килби, Белинда Килби. OZON.RU Издательство: BHV, 2016.

3. Твой первый квадрокоптер. Теория и практика.Яценков В.С. Издательство: БХВ-Петербург. 2016.